pieczątka jednostki

……………………………… Rybnik, dnia…………………………………………………

**Centrum Usług Wspólnych w Rybniku Dział Księgowości ul. Władysława Stanisława Reymonta 69**

**44-200 Rybnik**

## **Wniosek o zaliczkę nr ………/**

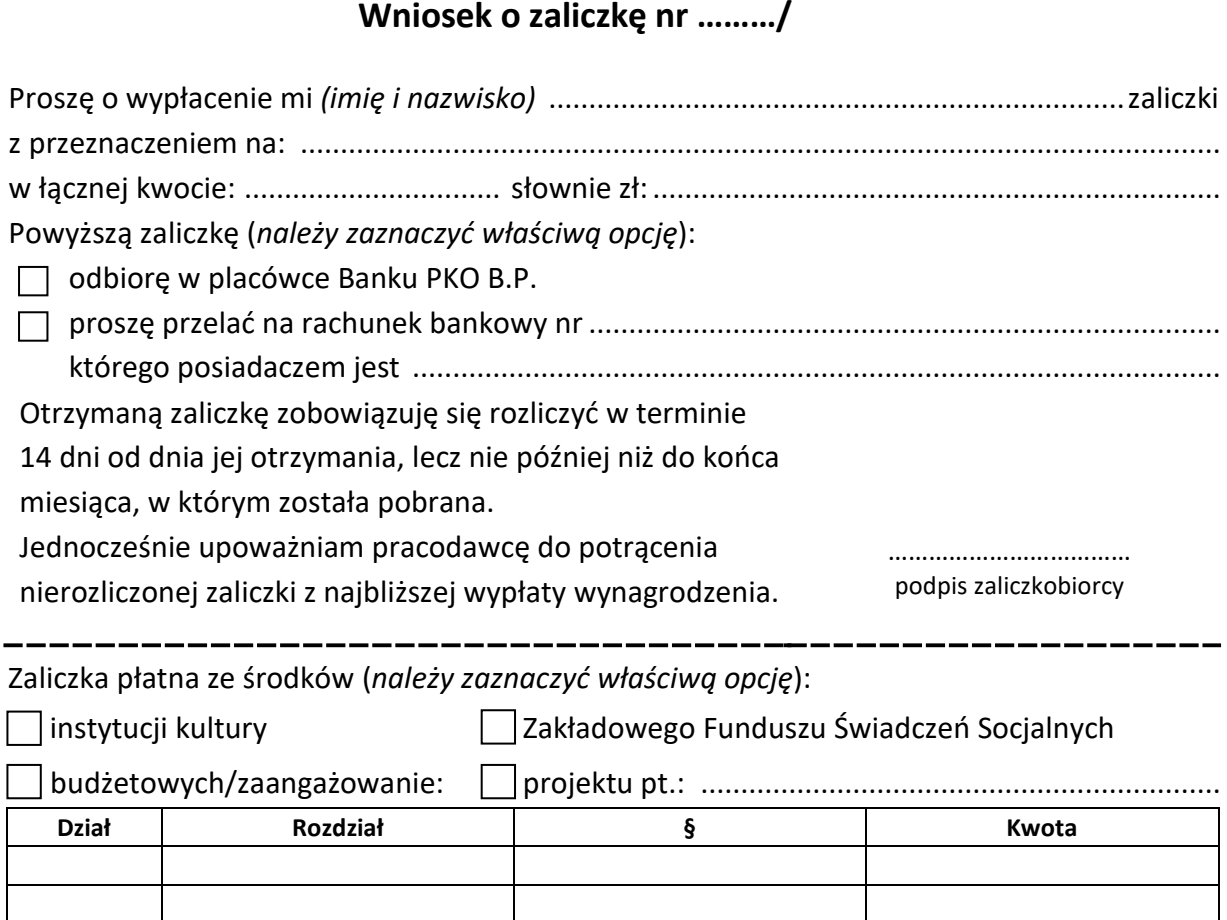

Wydatek mieści się w planie finansowym byrektor i zostaje zatwierdzony do zapłaty.

**Razem:**

……………………………… pieczątka i podpis

## **Wypełnia CUW:**

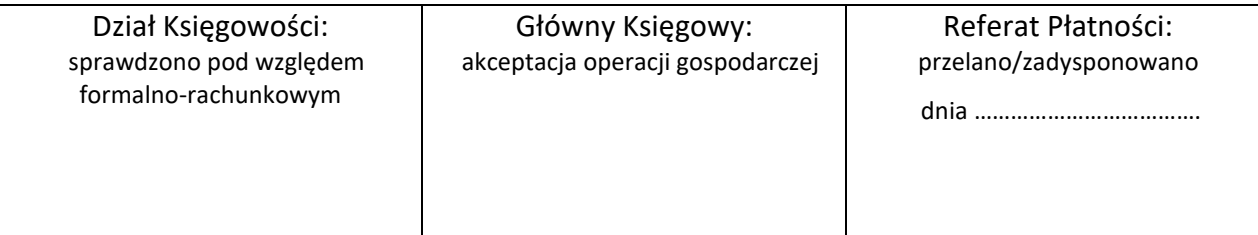

**0,00 zł**